#### KAIST CS206

**Linked lists** 

Each node of the list is a separate object:

```
class Node:
 def __init__(self, el, next=None):
   self.el = elself.next = next
```

```
>> a = Node(13)
>>> b = Node(27, a)>> c = Node(99, b)\gg \sim c.el
99
>> c.next.el
27
>>> c.next.next.el
13
```
# KAIST CS206

Let's make a class for a linked list. It contains a reference to the front of the list:

```
class LinkedList:
 def __init__(self):self.front = None
```
def first(self): if self. front is None: raise EmptyListError return self. front

```
def is_empty(self):
 return self._front is None
```
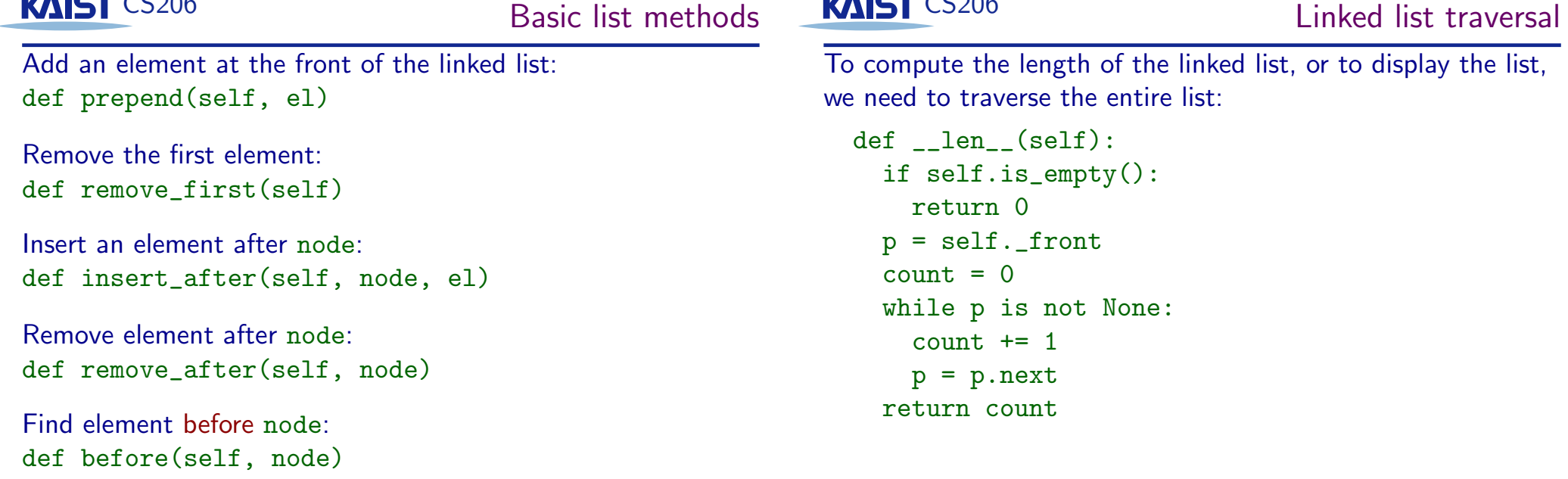

Find last node: def last(self)

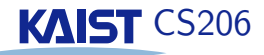

Appending to the list takes time linear in the length of the list.

To speed this up, the list needs to store a reference to both the first and last node of the list:

```
class LinkedList:
 def __init__(self):self. front = None
    self. rear = None
```

```
Now append is fast and easy:
def append(self, el)
```
But we have to be careful with all our other methods... The rear field must be updated by every method of the LinkedList class.

#### KAIST CS206

# Doubly-linked lists

If we want to be able to quickly search a list both forward and backward, we need a doubly-linked list.

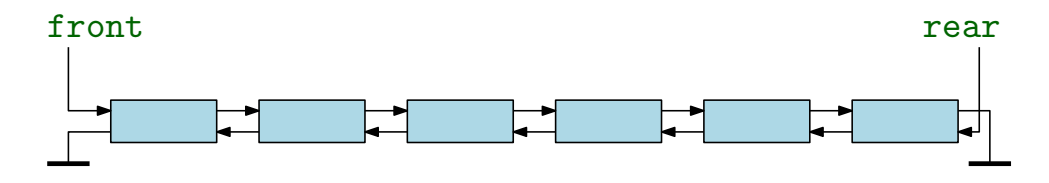

class Node:

```
def __init_(self, el, next=None, prev=None):
 self.e. = e1self.next = nextself.prev = prev
```
### **KAIST CS206**

Remember the Queue ADT?

- $\bullet$  enqueue
- $\bullet$  dequeue
- $\bullet$  front
- $\bullet$  is\_empty

We can implement this as a linked list with fast append:

- enqueue appends at the rear of the list,
- dequeue removes from the front of the list.

Now you know why the two ends of a queue are called front and rear

# **KAIST CS206**

## **Sentinels**

In doubly-linked lists, the code for inserting and removing elements needs to handle the case where the node is the first node and/or the last node separately.

We can simplify the code by using sentinel nodes. Sentinel nodes are "guarding" the two ends of the list, so that no special handling is necessary. Sentinel nodes do not contain elements. When we create an empty list, we automatically create the two sentinel nodes, which cannot be deleted.

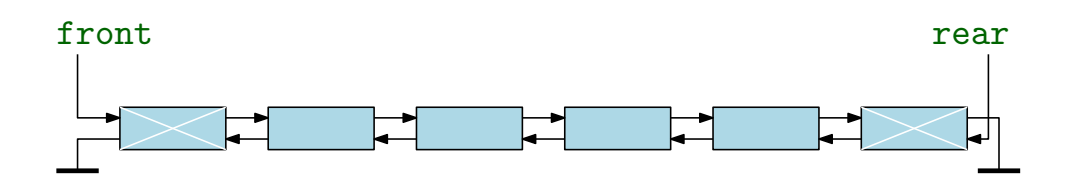

**Linked Queues** 

**KAIST CS206** 

The Josephus Game

Given  $n$  player sitting in a circle, and a number  $m$ .

A hot potato starts at player 1, and is passed around  $m$  times. The player holding the potato then is eliminated, the next player gets the potato, and the game continues until only one player is left.

 $n = 6, m = 2$ 

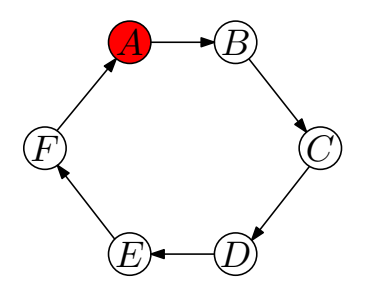

#### KAIST CS206

Given  $n$  player sitting in a circle, and a number  $m$ .

A hot potato starts at player 1, and is passed around  $m$  times. The player holding the potato then is eliminated, the next player gets the potato, and the game continues until only one player is left.

 $n = 6, m = 2$ 

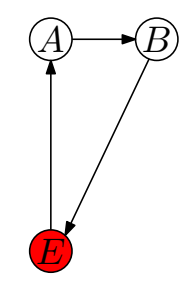

# **KAIST CS206**

What data structure to use?

We need a data structure to store the circle of people.

Required methods:

- Pass the potato to the next person.
- Delete the person holding the potato.

A doubly linked list does it all. A circular linked list would be even better, but we can simulate that easily.